## **Guide to Leave of Absence/University Withdrawal eForm**

Academic Advisor steps:

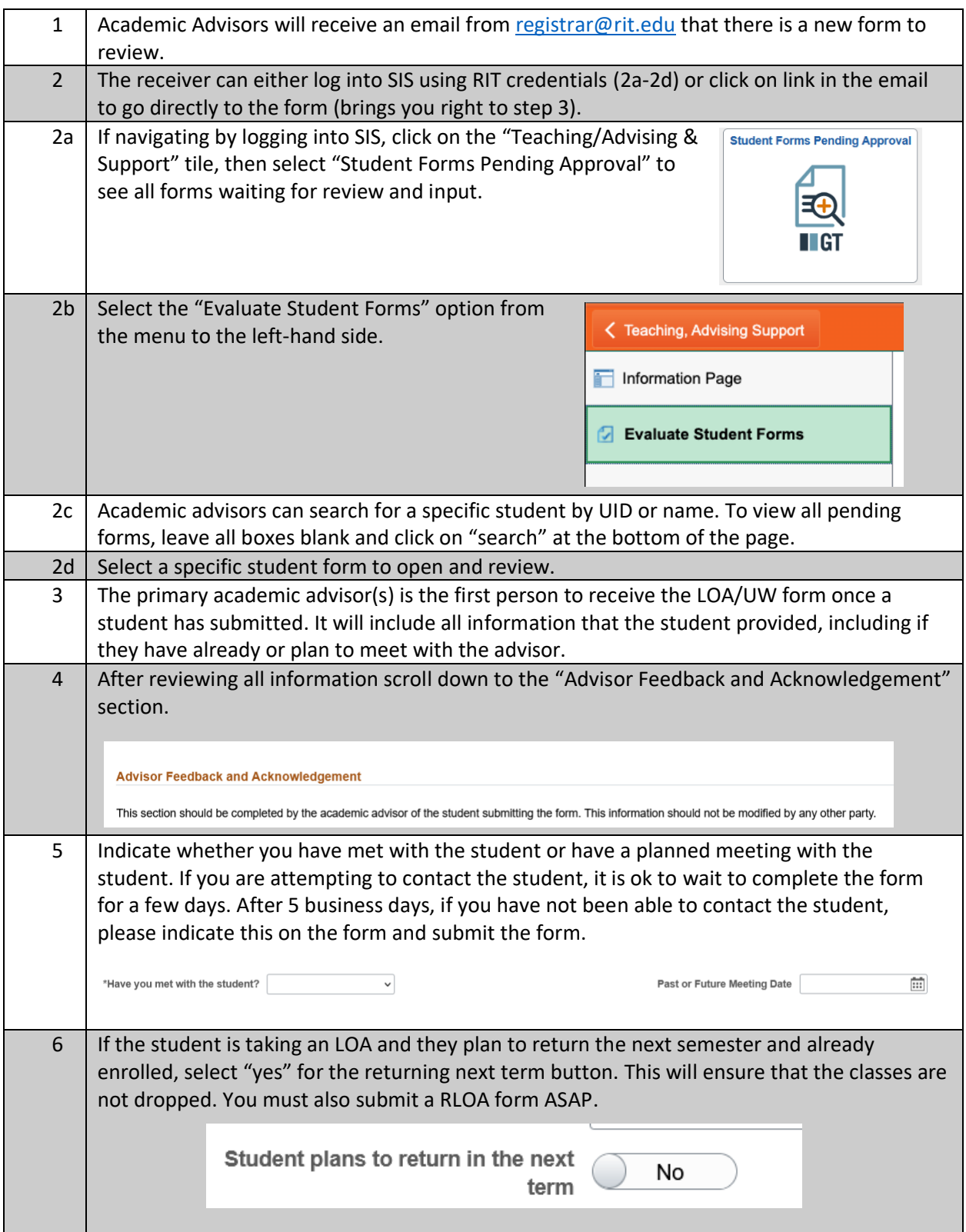

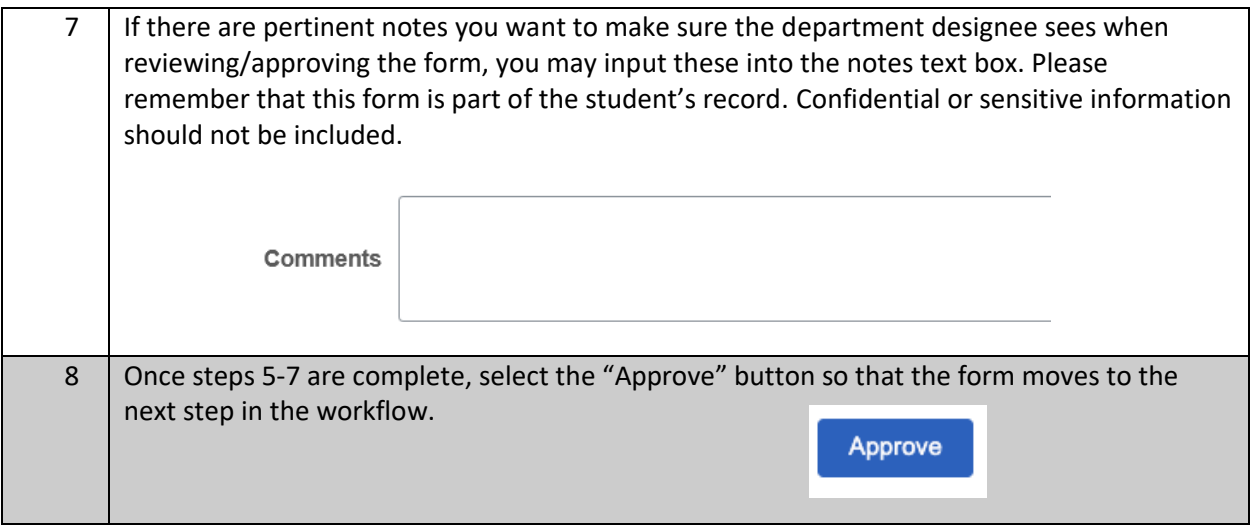

If a student is taking an immediate leave or university withdrawal, once the advisor selects "submit", the form moves to the next step, and all instructors will be automatically notified to provide last date of academic related activity. Advisors do not need to attempt to gather this information.

Once the department designee has approved a leave or university withdrawal, the student and advisor will receive notification. If a leave is denied, the student and advisor will also receive a notification.